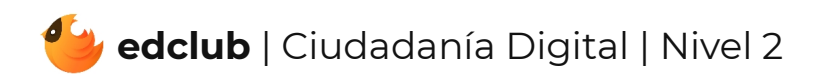

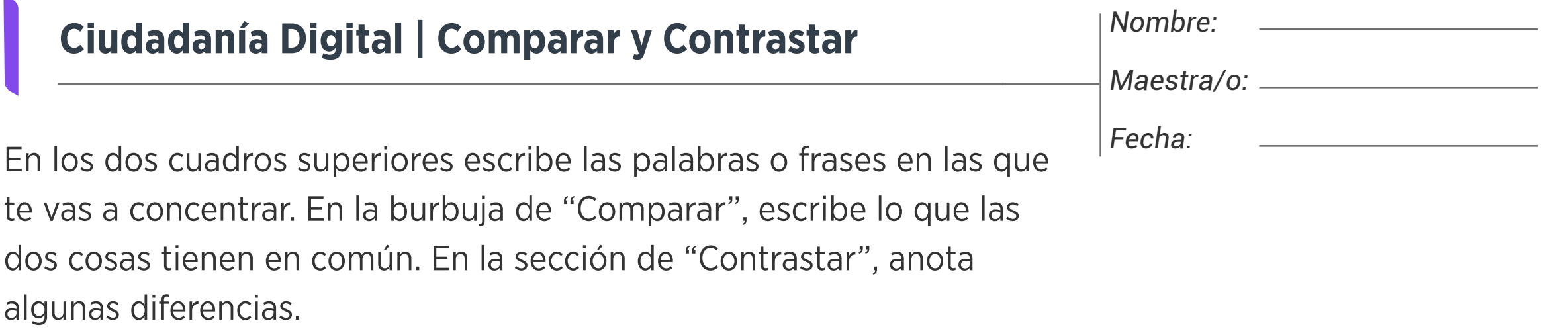

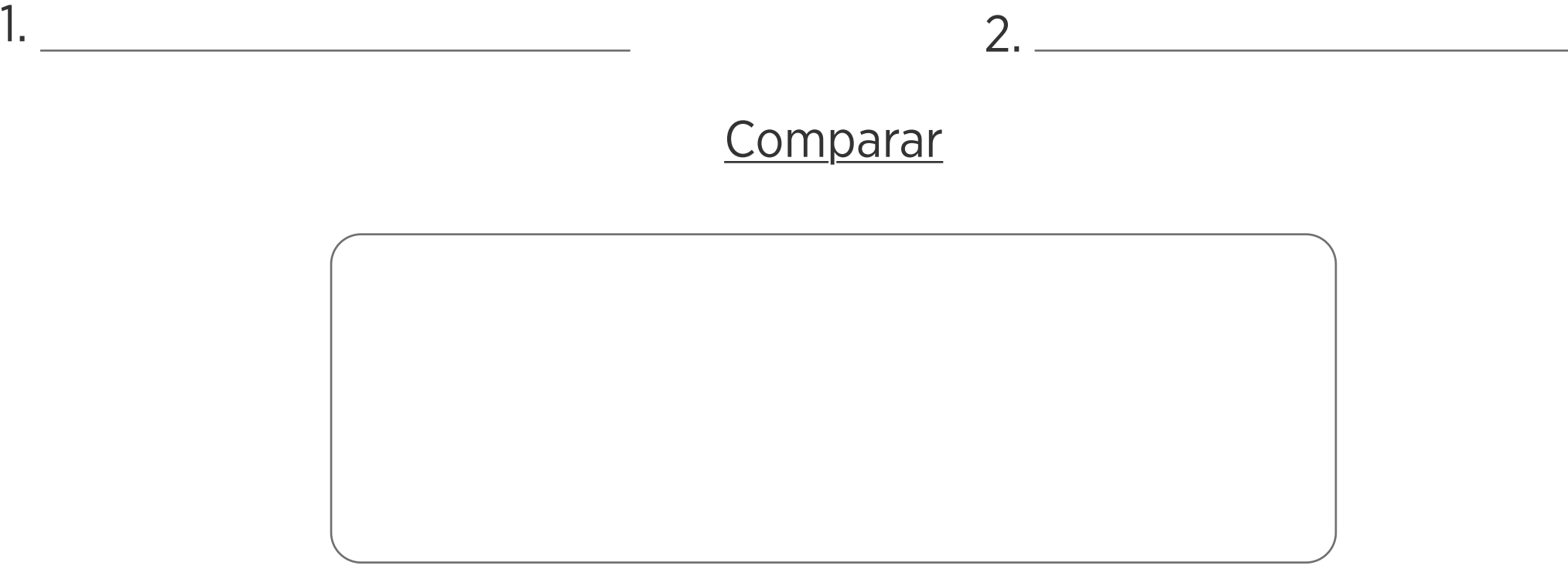

**Contrastar**